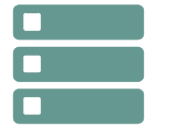

# PostgreSQL - Exploitation d'une base de données

*Mise à jour nov. 2023*

**02 oct.-04 oct. 04 déc.-06 déc. 26 juin-28 juin**

**Nantes / Rennes : 2050 € HT Brest / Le Mans : 2050 € HT Certification : OUI**

aginius

**Durée** 3 jours (21 heures )

*« Délai d'accès maximum 1 mois »*

# **OBJECTIFS PROFESSIONNELS**

- Permettre aux participants d'acquérir les compétences nécessaires à l'utilisation efficace et fiable d'une base de données exploitées sous PostgreSQL : principes du relationnel, concepts et pratiques du langage PL/pgSQL, organisation physique et gestion des transactions.
- Les principales commandes sont analysées, commentées et mises en œuvre

### **PARTICIPANTS**

Toute personne ayant à utiliser ou administrer une base de données sous PostgreSQL.

#### **PRE-REQUIS**

 Des connaissances en informatique sont nécessaires, notamment en matière de systèmes d'exploitation et de programmation. Connaitre les bases de données relationnelles.

### **MOYENS PEDAGOGIQUES**

- Réflexion de groupe et apports théoriques du formateur
- Travail d'échange avec les participants sous forme de
- Utilisation de cas concrets issus de l'expérience professionnelle
- Validation des acquis par des questionnaires, des tests d'évaluation, des mises en situation et des jeux pédagogiques.
- Remise d'un support de cours.

### **MODALITES D'EVALUATION**

- Feuille de présence signée en demi-journée,
- Evaluation des acquis tout au long de la formation,
- Questionnaire de satisfaction,
- Positionnement préalable oral ou écrit,
- Evaluation formative tout au long de la formation,
- Evaluation sommative faite par le formateur ou à l'aide des certifications disponibles,
- Sanction finale : Certificat de réalisation, certification éligible au RS selon l'obtention du résultat par le stagiaire

### **MOYENS TECHNIQUES EN PRESENTIEL**

 Accueil des stagiaires dans une salle dédiée à la formation, équipée d'ordinateurs, d'un vidéo projecteur d'un tableau blanc et de paperboard. Nous préconisons 8 personnes maximum par action de formation en présentiel

### **MOYENS TECHNIQUES DES CLASSES EN CAS DE FORMATION DISTANCIELLE**

- A l'aide d'un logiciel comme Teams, Zoom etc... un micro et éventuellement une caméra pour l'apprenant,
- suivez une formation uniquement synchrone en temps réel et entièrement à distance. Lors de la classe en ligne, les apprenants interagissent et comuniquent entre eux et avec le formateur.
- Les formations en distanciel sont organisées en Inter-Entreprise comme en Intra-Entreprise.
- L'accès à l'environnement d'apprentissage (support de cours, labs) ainsi qu'aux preuves de suivi et d'assiduité (émargement, évaluation) est assuré. Nous préconisons 4 personnes maximum par action de formation en classe à distance

# **ORGANISATION**

Les cours ont lieu de 9h à 12h30 et de 14h à 17h30.

### **PROFIL FORMATEUR**

- Nos formateurs sont des experts dans leurs domaines d'intervention
- Leur expérience de terrain et leurs qualités pédagogiques constituent un gage de qualité.

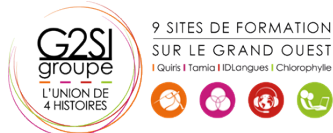

Contactez-nous au 02 90 01 32 10.

# **A L'ATTENTION DES PERSONNES EN SITUATION DE HANDICAP**

 Les personnes atteintes de handicap souhaitant suivre cette formation sont invitées à nous contacter directement, afin d'étudier ensemble les possibilités de suivre la formation.

# **Programme de formation**

# **Rappel sur SGBD (02h00)**

- Les bases de données
- Le langage SQL
- Le moteur et les applications
- L'accès au moteur par psql
- Configuration du client psql pour accéder à une base préinstallée.

# **Les types de données (02h15)**

- Numérique et caractère
- Date et heure
- Le transtypage
- Les tableaux
- Les types spécifiques PostgreSQL
- Création de nouveaux domaines

# **Création de Bases (BD) et de tables (02h45)**

- Création et destruction de BD sous Linux et SQL
- Héritage des objets
- Connexion aux BD
- Création et destruction de table
- Les OID et tableoid
- Modification de la structure d'une table
- Travaux pratiques : création d'une table dans la BD démo.

# **Les Contraintes (02h00)**

- Cohérence, intégrité
- NOT NULL
- Valeur par défaut
- Contraintes de vérification
- Contraintes référentielles

# **5. Manipulation des données (03h30)**

- Insert, Update, Delete, Select
- Rappel sur le DML.
- Les séquences SERIAL
- Les sous-requêtes
- Les jointures internes, externes, naturelles
- SELECT : spécificités PostgreSQL
- Travaux pratiques
- Insertion, mise à jour et suppression de rangées
- Jointure et sous-requêtes

# **Opérateurs et fonctions (02h15)**

- Opérateurs numériques, caractères et relationnels
- Opération sur dates, représentation des dates
- Fonctions numériques, caractères, dates
- Fonctions de conversion

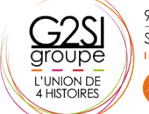

9 SITES DE FORMATION SUR LE GRAND OUEST

 $\left(\begin{array}{cc} \mathbf{c}^2 \\ \mathbf{c}^2 \end{array}\right)$   $\left(\begin{array}{cc} \mathbf{c}^2 \\ \mathbf{c}^2 \end{array}\right)$ 

- Les agrégats
- Création de fonctions en SQL

# **Les Transactions et verrous (01h30)**

- Les types de verrous
- Verrouillage de table
- L'étreinte fatale (DeadLock)
- L'isolation

### **Les procédures stockées (02h00)**

- Ajout du langage PL/pgSQL
- Le langage PL/pgSQL : variable, structures de contrôle
- Les curseurs
- La boucle FOR
- Les exceptions

# **Les triggers (01h30)**

- Rôle et utilité des triggers
- Création d'un trigger
- Création d'une procédure stockée pour trigger
- Les règles et les vues

# **Les index (01h30)**

- Avantages et inconvénients
- Les types d'index
- Conseils sur les index
- Travaux pratiques : création d'index

# aginius